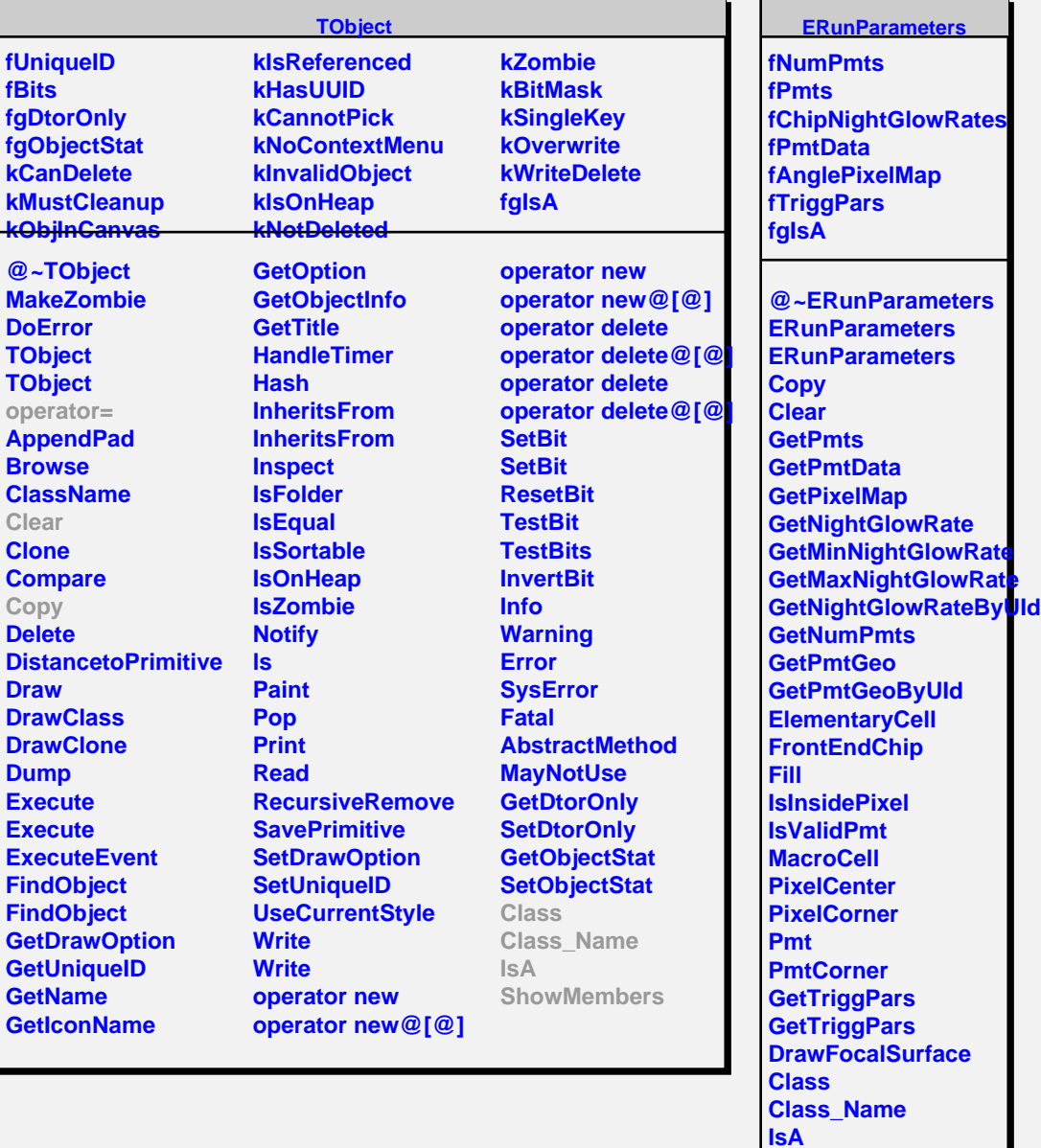

**ShowMembers Streamer**

 $\overline{\phantom{0}}$